# **Yet Another Logger**

**Mar 13, 2020**

## Contents:

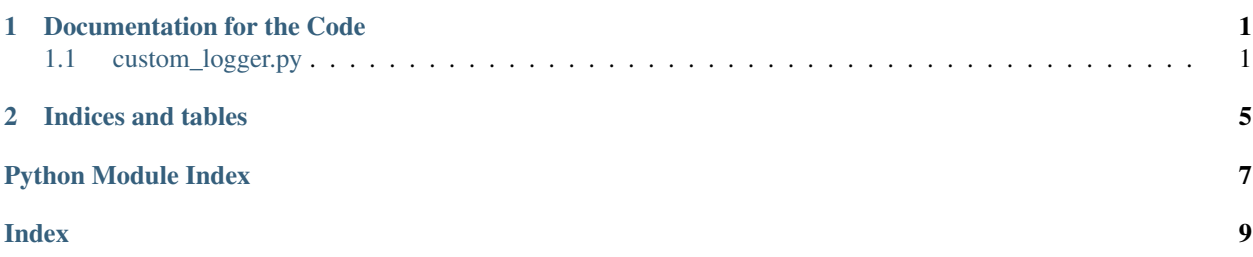

## CHAPTER 1

### Documentation for the Code

## <span id="page-4-3"></span><span id="page-4-1"></span><span id="page-4-0"></span>**1.1 custom\_logger.py**

<span id="page-4-2"></span>Note: Works with python3, no support for python 2.7

#### **class** custom\_logger.**Logger**(*logger\_prop\_file\_path*, *log\_file\_path*)

Custom Logger class. Dont actually need to get an instance of this class, but do internally create an instance to call the  $\__init__$  () which initializes a lot of the logger variables.

Currently only provides three functions for logging

- 1. Method entry logging
- 2. Method exit logging
- 3. Normal logging

Both Method entry logging and Method exit logging are only *INFO* level logging by default

Supports *3 levels of logging* - *INFO, ERROR, DEBUG*. These are mutually exclusive (ie not hierarchial)

Supports *2 modes of logging* (simultaneously):

- 1. FILE Writes logs to a file in the logs folder
- 2. CONSOLE Logs to the standard output console

#### Log format - [<log level> <timestamp>] [Module name]-[Method name] <log text>

#### REQUIREMENTS

- 1. logger.properties file
- 2. logs folder

<span id="page-5-1"></span>Warning: logger.properties file needs to have [logger properties] at the root

#### SAMPLE USAGE

from YALogger.custom\_logger import Logger

```
Logger.initialize_logger(logger_prop_file_path = '.\logger.properties',
log_file_path = './logs')
```
Logger.perform method entry logging('foo','bar')

```
Logger.perform_method_exit_logging('foo','bar')
```
<span id="page-5-0"></span>Logger.log('info', 'foo','bar','this is the log text')

#### **\_\_init\_\_**(*logger\_prop\_file\_path*, *log\_file\_path*) Initilaizing various *Logger* class properties:

- 1. *Logger.\_\_level* : the logging.level
- 2. *Logger.\_\_mode* : the logging mode
- 3. *Logger.\_\_current\_timestamp* : the current timestamp
- 4. *Logger.\_\_log\_file\_path* : the log file path and name

#### Parameters

- **logger\_prop\_file\_path** (str) the path of logger.properties
- **log\_file\_path** (str) the path of the log file

Raises NoSectionError IOError

#### **static \_\_new\_\_**(*cls*, *logger\_prop\_file\_path*, *log\_file\_path*)

Defining code in *\_\_new\_\_()* to make *Logger* a singleton class *Logger.\_\_instance* keeps tracj of whether an instance of *Logger* exists or not. If it doesnt exist then creates it otherwise returns the existing instance of *Logger*

Parameters

- **logger** prop file path  $(str)$  the path of logger.properties
- **log\_file\_path** (str) the path of the log file

Returns singleton instance of *Logger*

Return type instance of *Logger*

```
static _open_log_file(log_file_path)
```
Opens the log file when logging.mode = FILE Opens in append mode

Parameters  $log_f$ **ile\_path**  $(str)$  – the path of the log file

Returns reference to opened file

Return type file instance

#### **static \_validate\_logging\_level**(*logging\_level*)

Checks of the logging.level specified in logger.properties and validates whether it falls under the valid values Valid values are - 'INFO', 'ERROR' , 'DEBUG'

Parameters **logging\_level**  $(str)$  – logging level in logger.properties

Returns logging levels from logger.properties

#### <span id="page-6-0"></span>Return type list

Raises ValueError

**static \_validate\_logging\_mode**(*logging\_mode*)

Checks of the logging.mode specified in logger.properties and validates whether it falls under the valid values Valid values are - 'FILE', 'CONSOLE'

Parameters logging\_mode (str) – logging mode in logger.properties

Returns logging modes from logger.properties

Return type list

Raises ValueError

**static initialize\_logger**(*logger\_prop\_file\_path*, *log\_file\_path*) Initializes the logger. Creates a new instance of *Logger* to call [\\_\\_init\\_\\_\(\)](#page-5-0)

#### Parameters

- **logger\_prop\_file\_path** (str) the path of logger.properties
- **log\_file\_path** (str) the path of the log file

**static log**(*log\_level*, *module\_name*, *method\_name*, *log\_text*) Call this method to log text.

Support added for log\_text to be anything other than string as well (like dict, list etc)

#### Parameters

- **log\_level** (str) level of logging
- **module\_name** (str) module name
- **method\_name**  $(str)$  name of method being entered
- **log\_text** (anything) stuff to be logged
- **static perform\_method\_entry\_logging**(*module\_name*, *method\_name*)

Call this method before entering a method

#### Parameters

- **module** name  $(str)$  module name
- **method\_name** (str) name of method being entered
- **static perform\_method\_exit\_logging**(*module\_name*, *method\_name*) Call this method after exiting a method

#### Parameters

- **module** name  $(str)$  module name
- **method\_name** (str) name of method being entered

# CHAPTER 2

Indices and tables

- <span id="page-8-0"></span>• genindex
- modindex
- search

## Python Module Index

<span id="page-10-0"></span> $\mathbf C$ 

custom\_logger, 1

## y

YALogger.custom\_logger, 1

## Index

## <span id="page-12-0"></span>Symbols

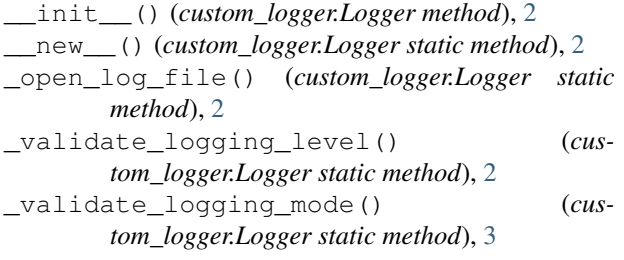

## C

custom\_logger (*module*), [1](#page-4-3)

## I

```
initialize_logger() (custom_logger.Logger
       static method), 3
```
## L

log() (*custom\_logger.Logger static method*), [3](#page-6-0) Logger (*class in custom\_logger*), [1](#page-4-3)

## P

```
perform_method_entry_logging() (cus-
       tom_logger.Logger static method), 3
perform_method_exit_logging() (cus-
       tom_logger.Logger static method), 3
```
## Y

```
YALogger.custom_logger (module), 1
```